## **General**

This page will contain links to various guides found online. Please feel free to add to this list when appropriate.

- [http://www.oliverelliott.org/article/computing/tut\\_unix](http://www.oliverelliott.org/article/computing/tut_unix)
- [https://software.rc.fas.harvard.edu/training/intro\\_unix/latest](https://software.rc.fas.harvard.edu/training/intro_unix/latest)

From: <https://howto.cs.uchicago.edu/>- **How do I?**

Permanent link: **<https://howto.cs.uchicago.edu/nix:general?rev=1449242573>**

Last update: **2015/12/04 09:22**

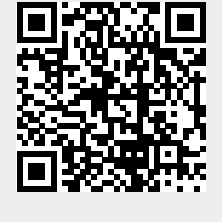